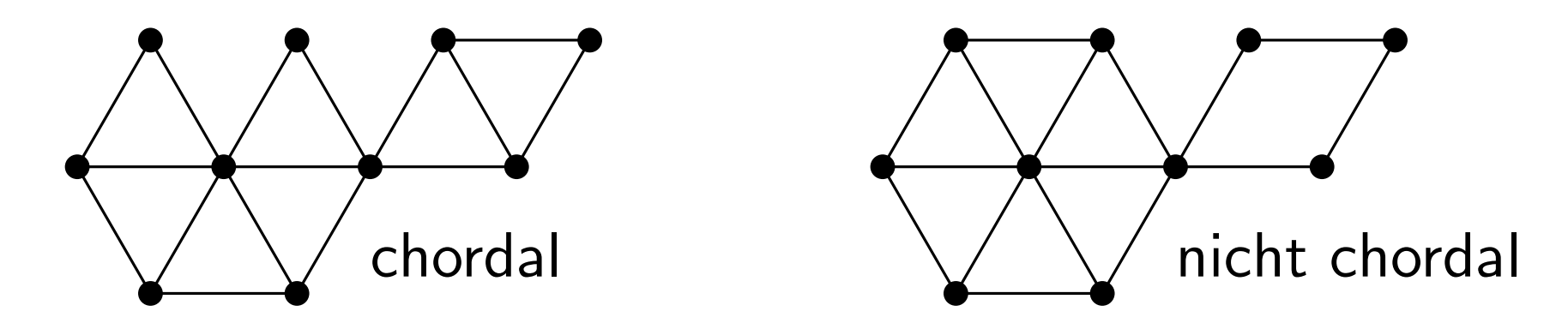

Für jeden Graphen  $G$  sind die folgenden Aussagen äquivalent.<br>(i)  $G$  ist chordal. (i) (*i*) *G* ist chordal<br>
(*i*) *G* ist chordal.<br>
(*ii*) Jeder Kreis der Länge größer als 3 in *G* hat eine Sehn<br>
(*iii*) Jeder induzierte Kreis in *G* ist ein  $K_3$ .<br>
(*iv*) Jeder induzierte Teilgraph von *G*<br>
hat einen sim

- $(iii)$  Jeder Kreis der Länge größer als 3 in  $G$  hat eine Sehne.
- (iii) Jeder induzierte Kreis in  $G$  ist ein  $K_3$ .
- $(iv)$  Jeder induzierte Teilgraph von  $G$ hat einen simplizialen Knoten.
- Jeder minimale Knotenseparator in  $G$  ist eine Clique.  $(v)$
- $G$  hat ein perfektes Eliminationsschema (PES).  $(v<sub>i</sub>)$
- LexBFS berechnet ein PES für  $G$ .

**Eingabe** : Ungerichteter Graph  $G = (V, E)$ . **Ausgabe :** Knotenordnung  $\sigma$ .

- 1 Weise jedem Knoten das Label ∅ zu;
- 2 für  $i \leftarrow n$  bis  $1$  tue
- 3  $\,$   $\mid$  wähle einen nicht nummerierten Knoten  $v$

$$
4 \qquad \boxed{\sigma(i)} \leftarrow v;
$$

- 5 **für** jeden nicht nummerierten Knoten  $w \in \operatorname{Adj}(v)$  $\sigma(i) \leftarrow v;$ <br>**für** jeden nicht nummerierten Knoten  $w \in \text{Adj}(v)$ <br>| füge  $i$  zu Label(w) hinzu;<br>**Ende**
- 6
- **Ende**

## Algorithmus 1 : LexBFS

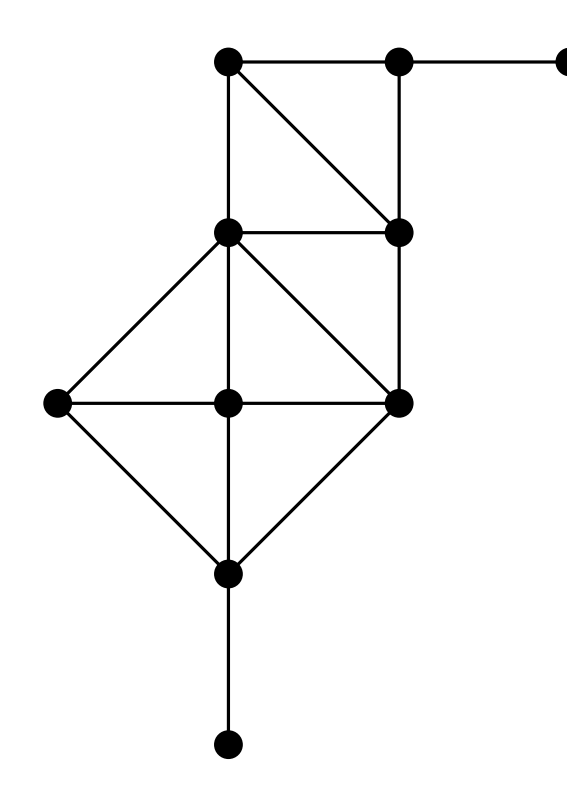

für  $i \leftarrow n$  bis 1 tue  $v \leftarrow \text{mit gr}$ ößtem Label;  $\sigma(i) \leftarrow v;$ für  $w \in \text{Adj}(v)$  tue  $\begin{aligned} \boxed{\text{Label}(w) \leftarrow \text{Label}(w).i;} \\ \text{Ende} \end{aligned}$ Algorithmus LexBFS<br>
für  $i \leftarrow n$  bis 1 tue<br>  $v \leftarrow \text{mit gröBtem Label}$ <br>  $\sigma(i) \leftarrow v;$ <br>
für  $w \in \text{Adj}(v)$  tue<br>
Label $(w) \leftarrow \text{Label}(v)$ <br>
Ende<br>
Ende

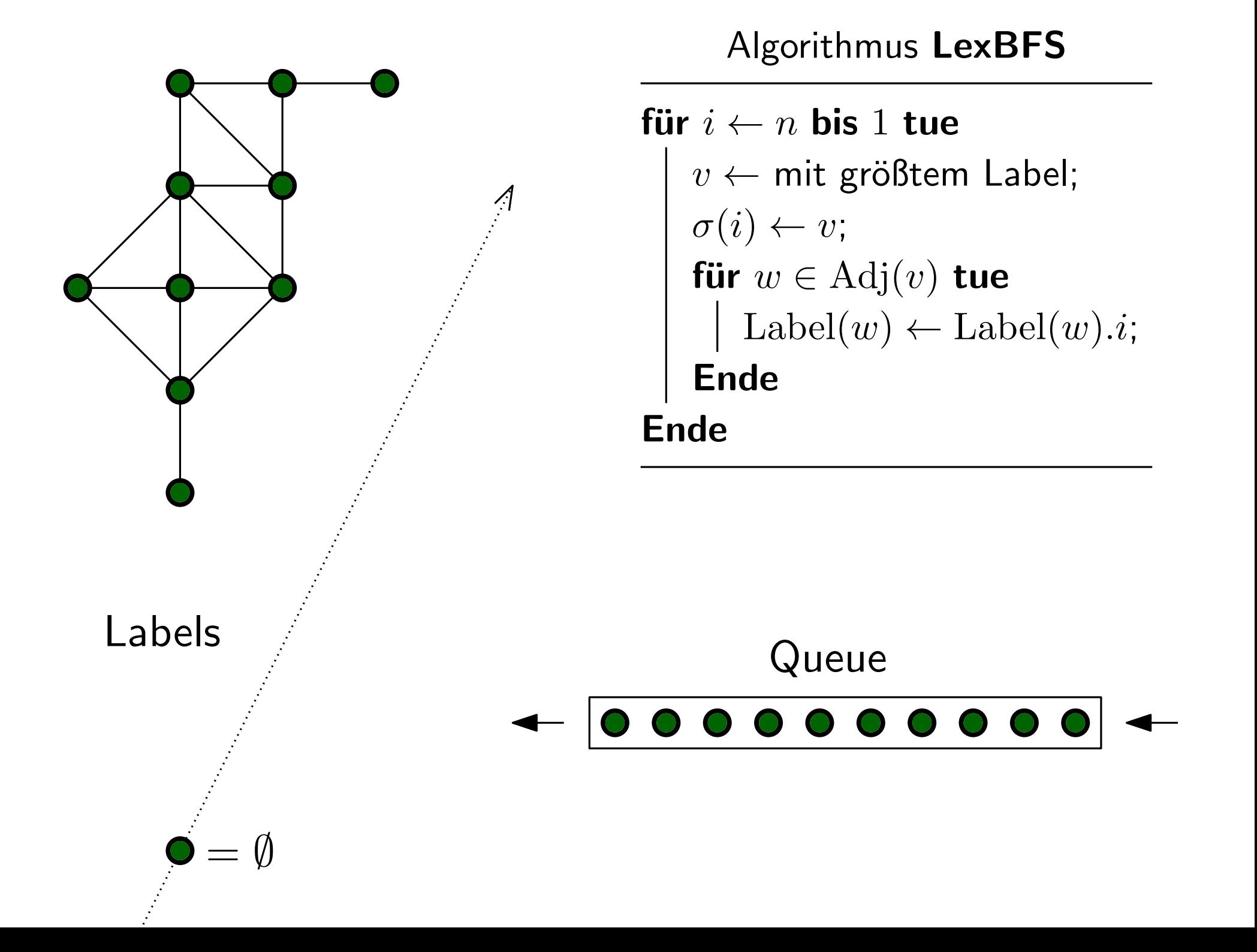

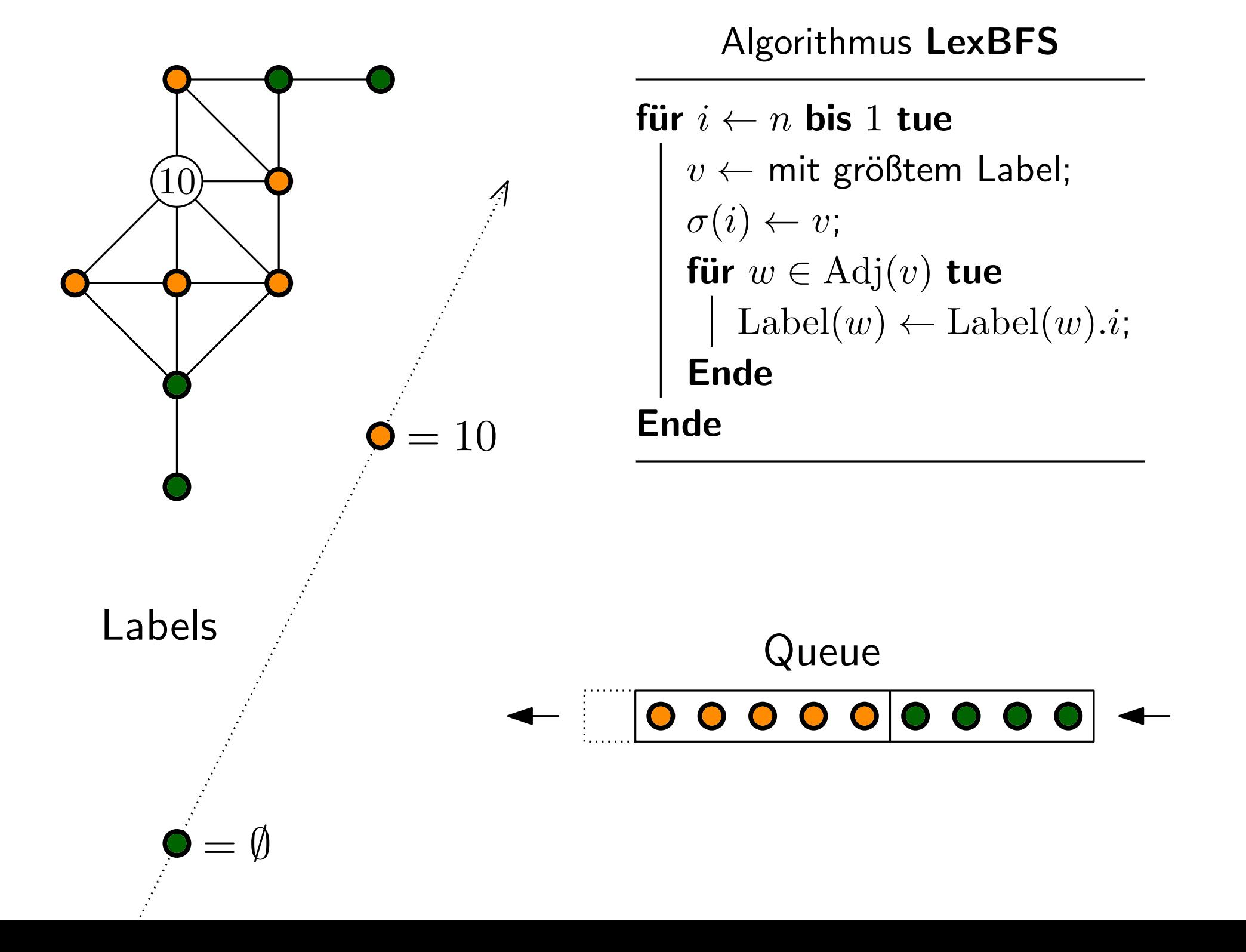

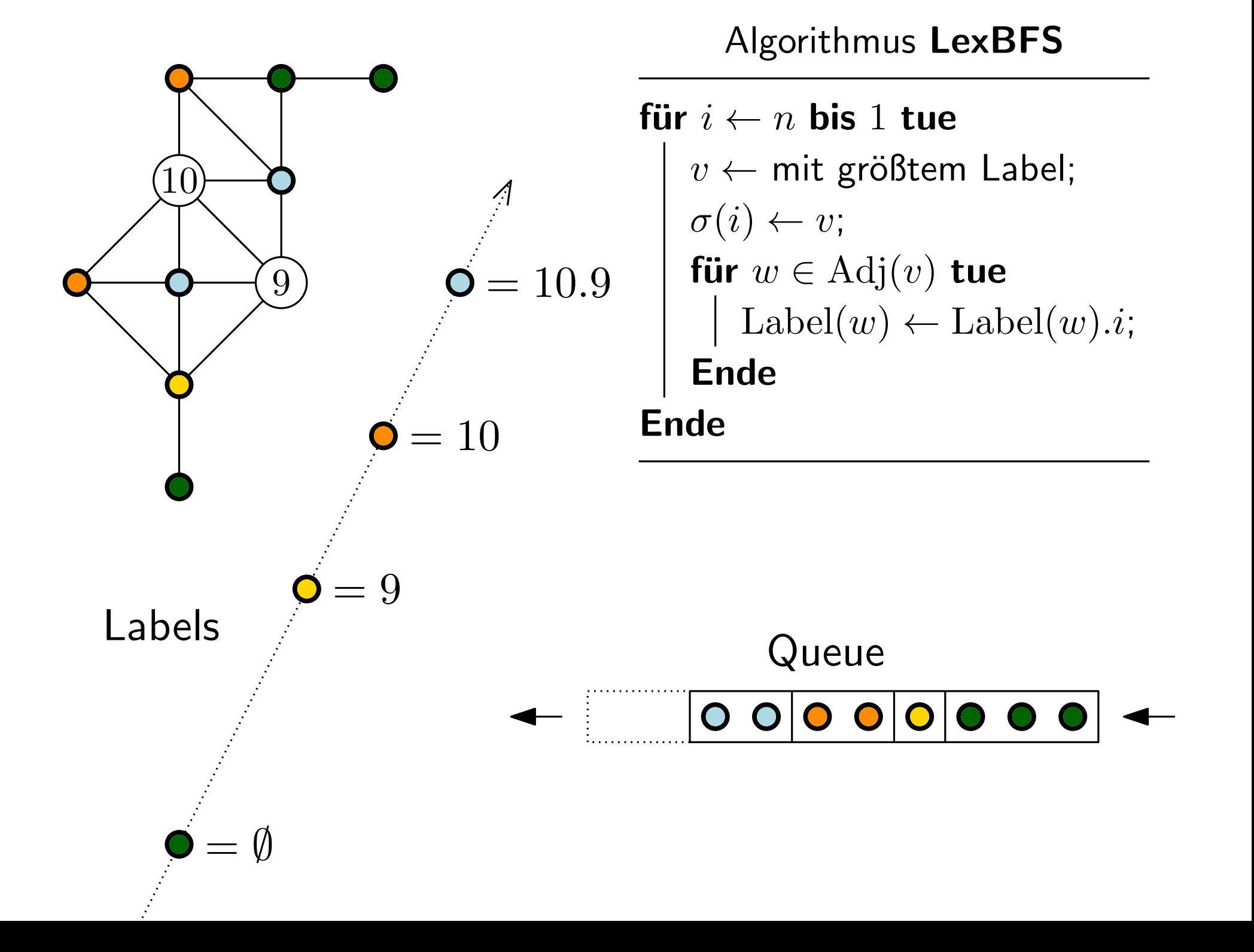

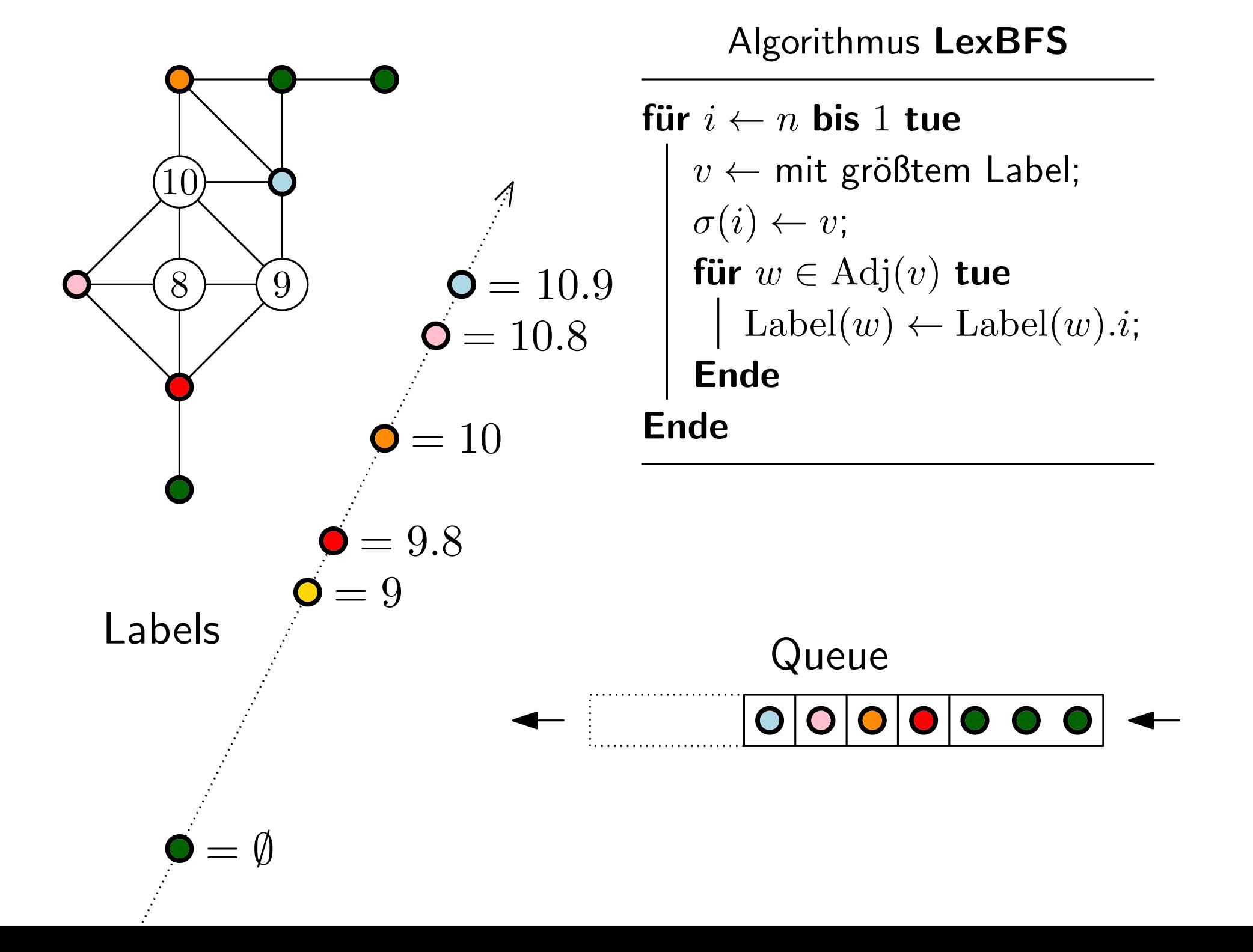

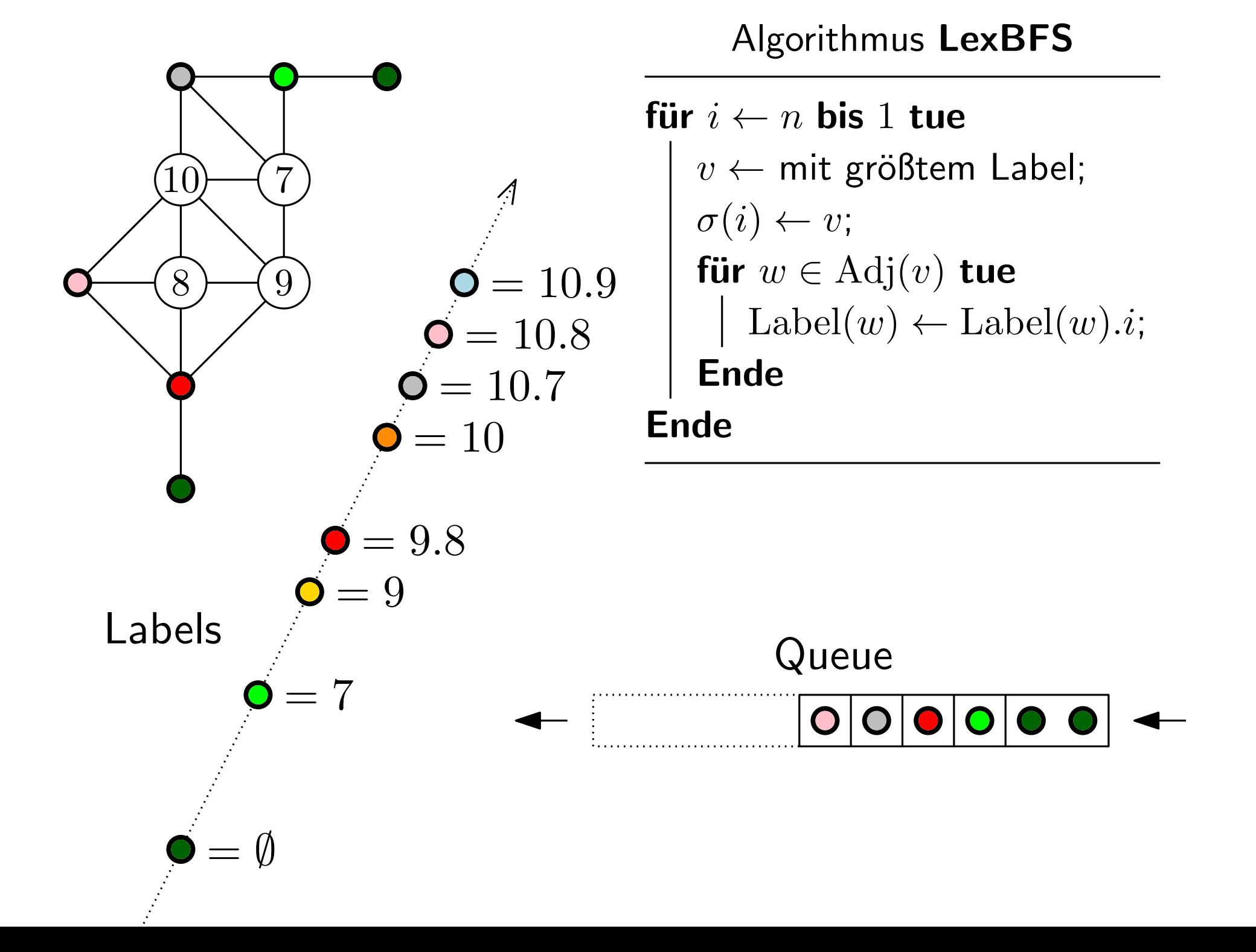

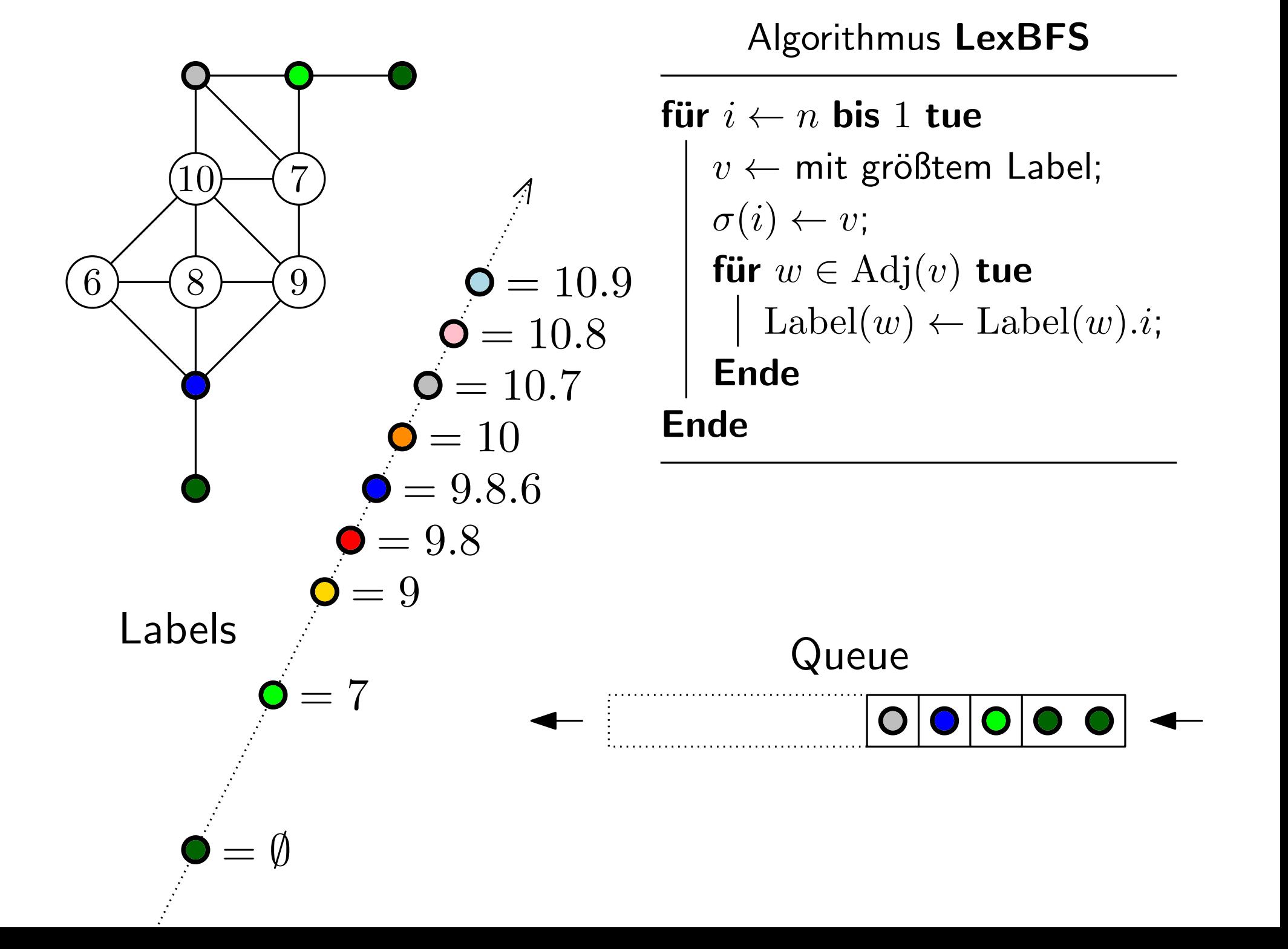

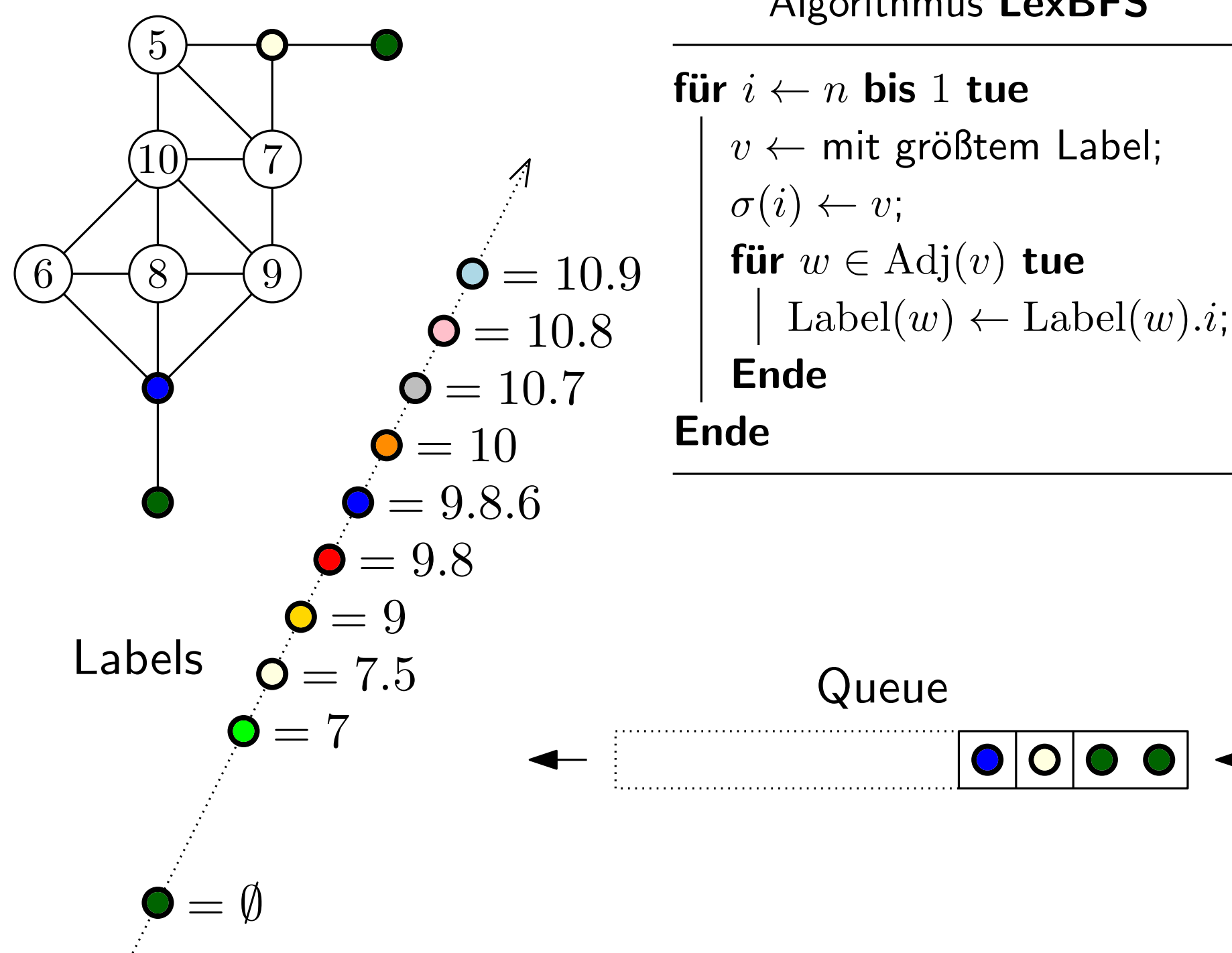

Algorithmus LexBFS

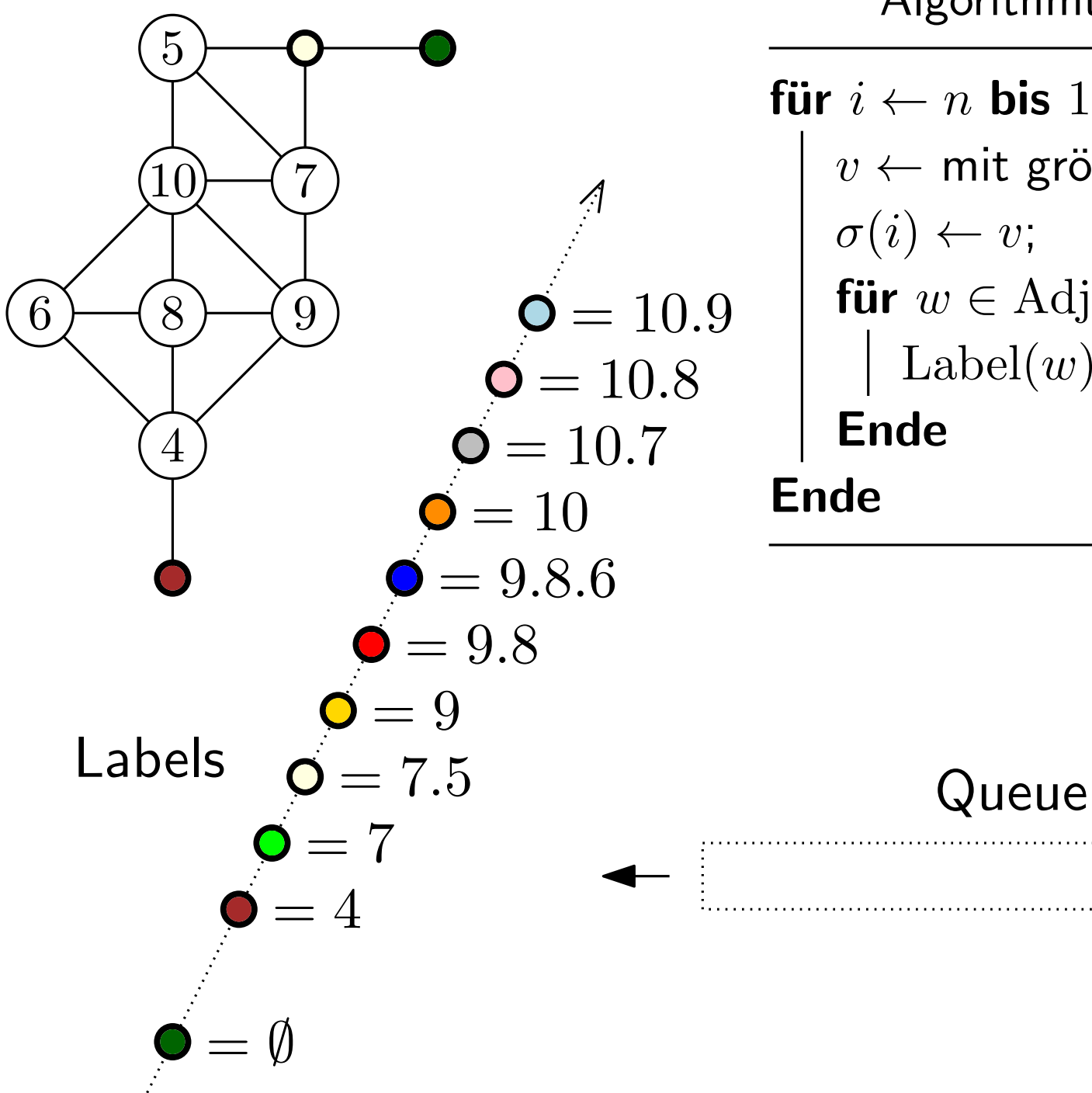

Algorithmus LexBFS

für  $i \leftarrow n$  bis 1 tue  $v \leftarrow \text{mit gr}$ ößtem Label;  $\sigma(i) \leftarrow v;$ für  $w \in \text{Adj}(v)$  tue Label $(w) \leftarrow$ Label $(w).i;$ 

 $\bullet$ 

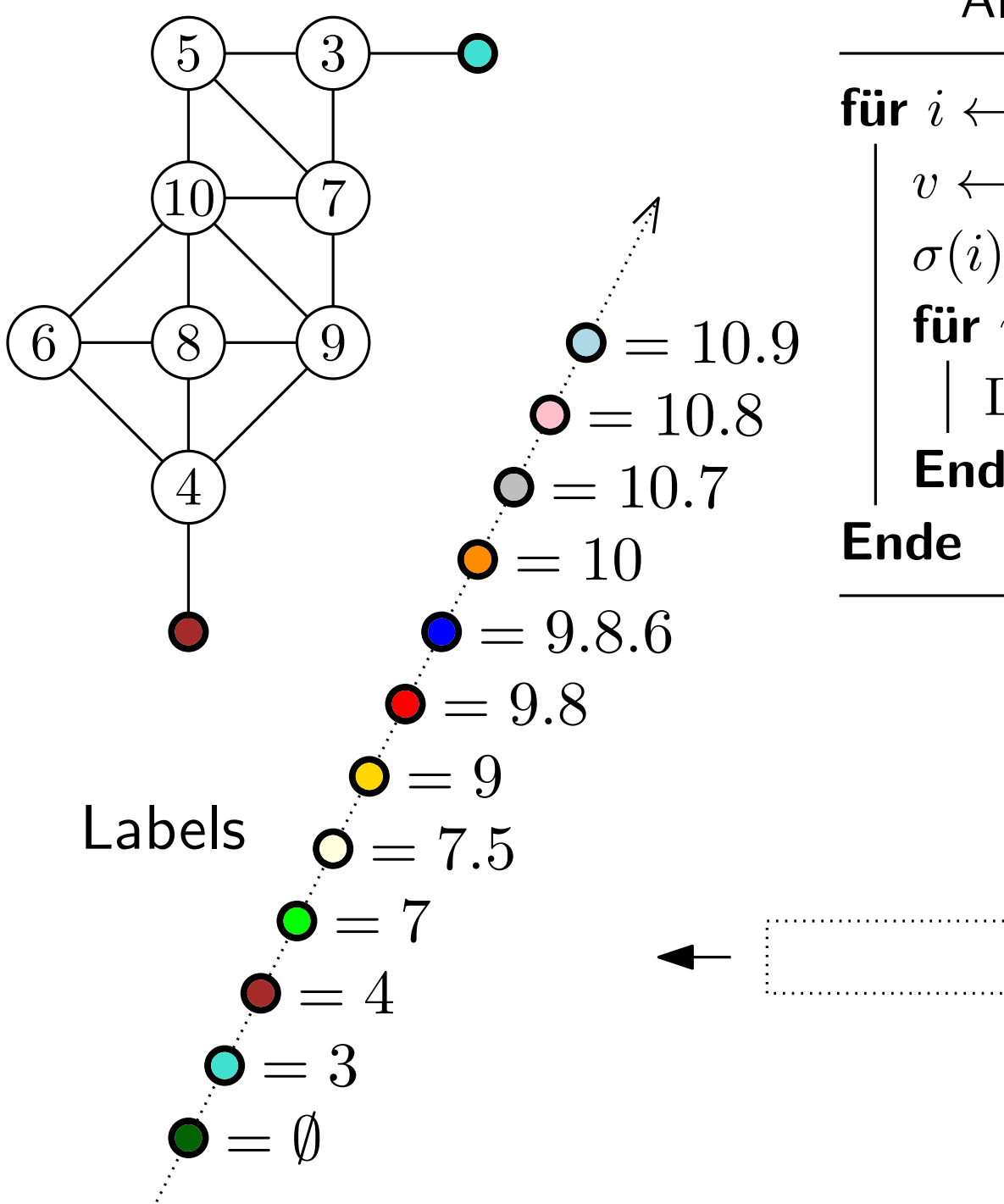

für  $i \leftarrow n$  bis 1 tue  $v \leftarrow \text{mit gr}$ ößtem Label;  $\sigma(i) \leftarrow v;$ für  $w \in \text{Adj}(v)$  tue Label $(w) \leftarrow$ Label $(w).i;$ **Ende** 

Queue

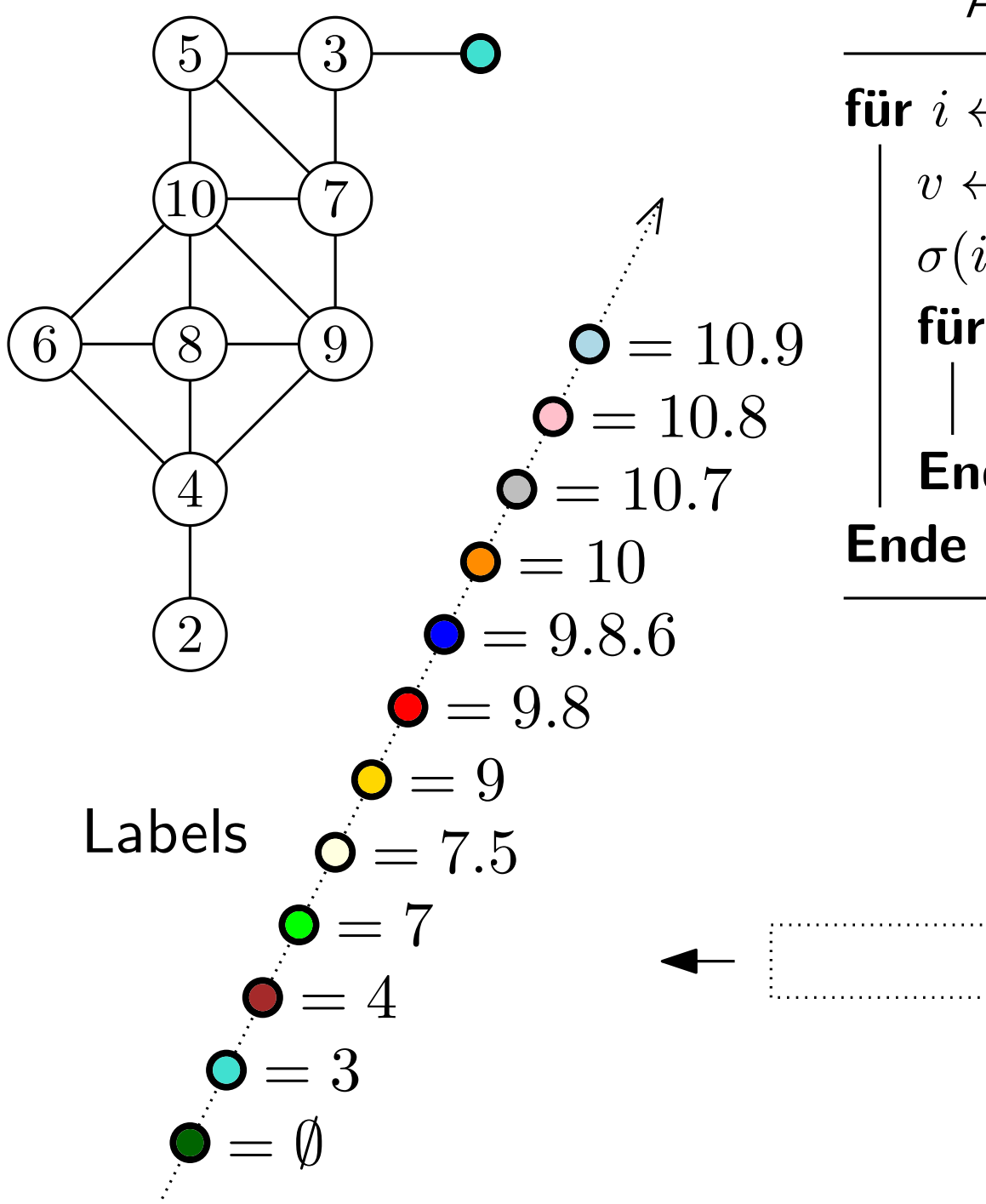

für  $i \leftarrow n$  bis 1 tue  $v \leftarrow \text{mit gr}$ ößtem Label;  $\sigma(i) \leftarrow v;$ für  $w \in \text{Adj}(v)$  tue Label $(w) \leftarrow$ Label $(w).i;$ **Ende** 

Queue

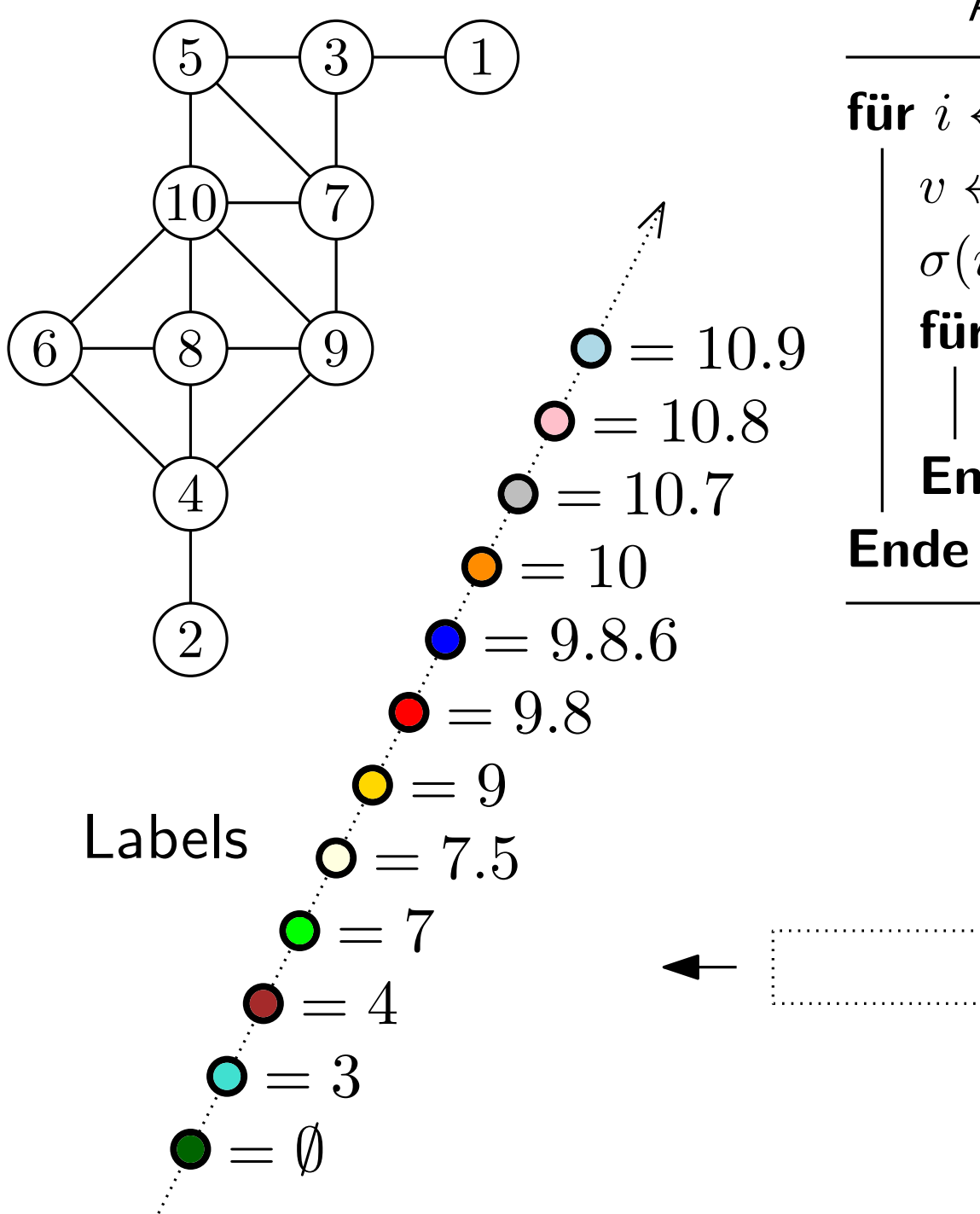

für  $i \leftarrow n$  bis 1 tue  $v \leftarrow \text{mit gr}$ ößtem Label;  $\sigma(i) \leftarrow v;$ für  $w \in \text{Adj}(v)$  tue Label $(w) \leftarrow$ Label $(w).i;$ **Ende** 

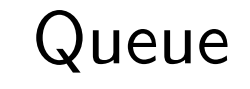

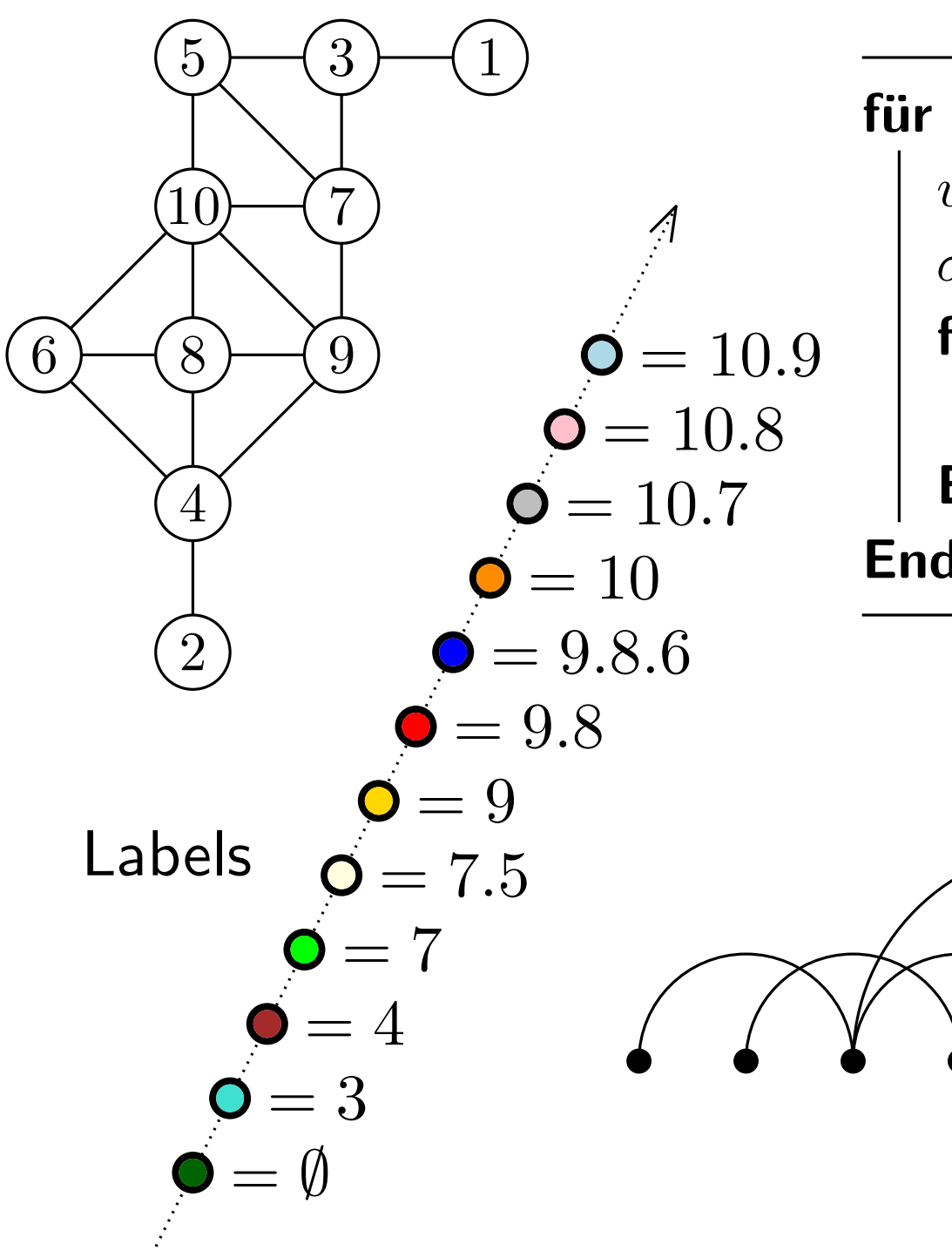

für  $i \leftarrow n$  bis 1 tue  $v \leftarrow \text{mit gr}$ ößtem Label;  $\sigma(i) \leftarrow v;$ für  $w \in \text{Adj}(v)$  tue Label $(w) \leftarrow$ Label $(w).i;$ **Ende Ende** 

## Knotenordnung  $\sigma$  ist genau dann ein PES wenn

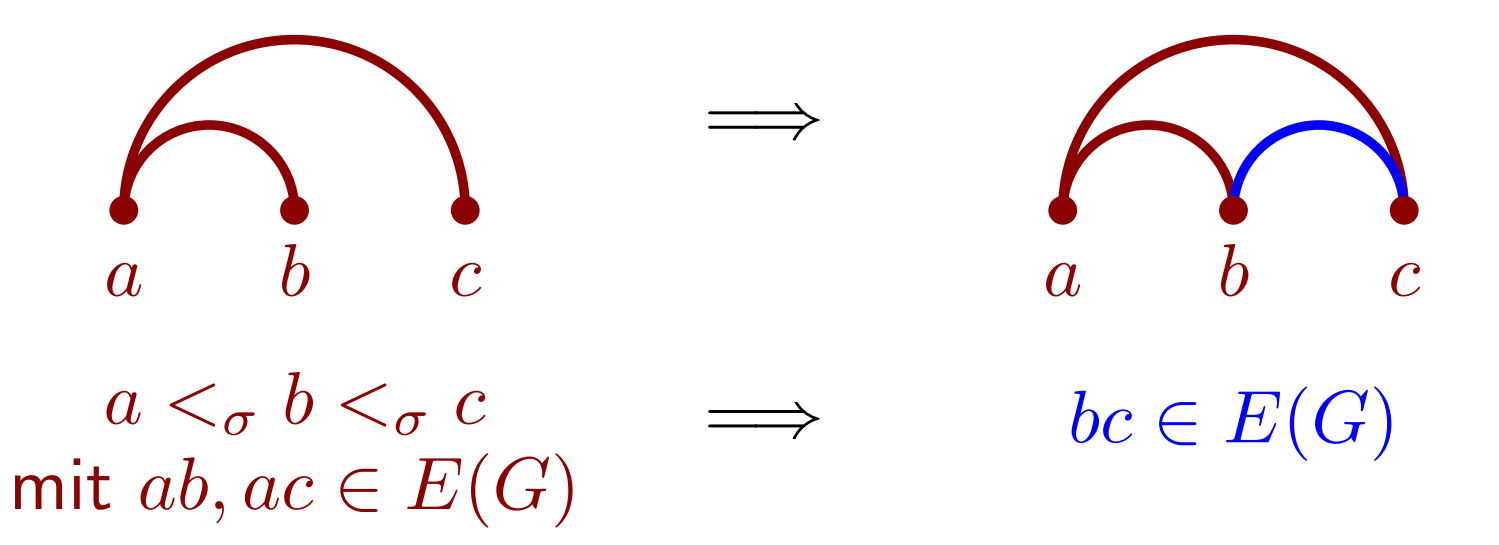

Knotenordnung  $\sigma$  ist genau dann LexBFS Ergebnis wenn

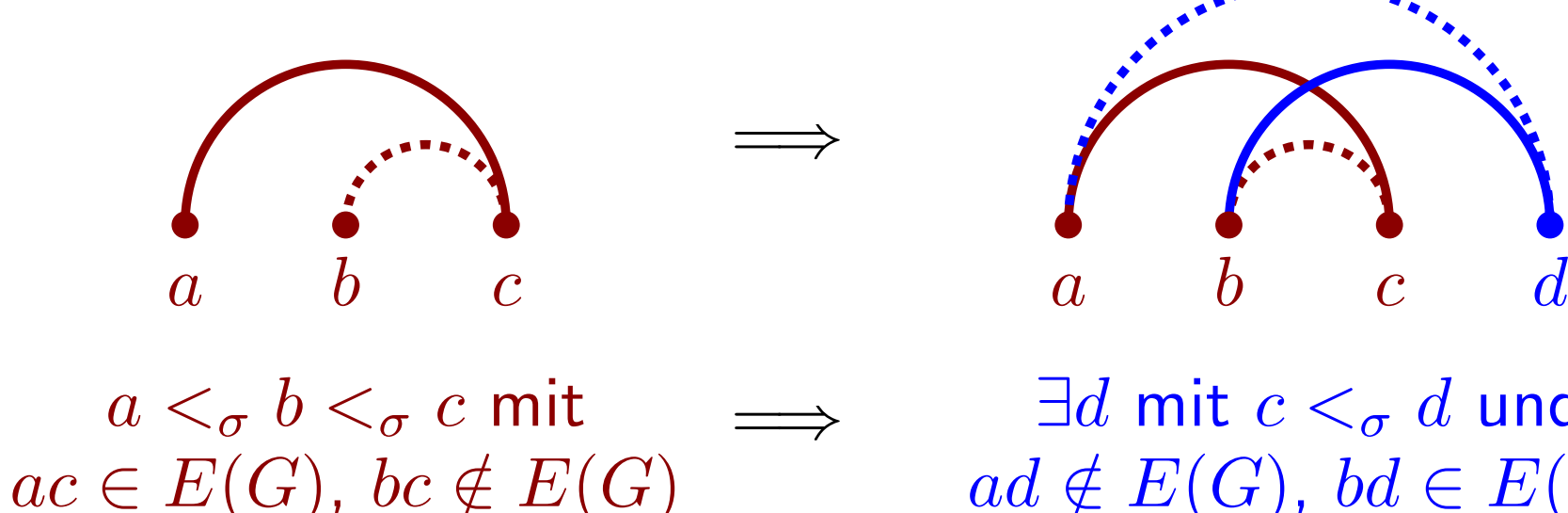

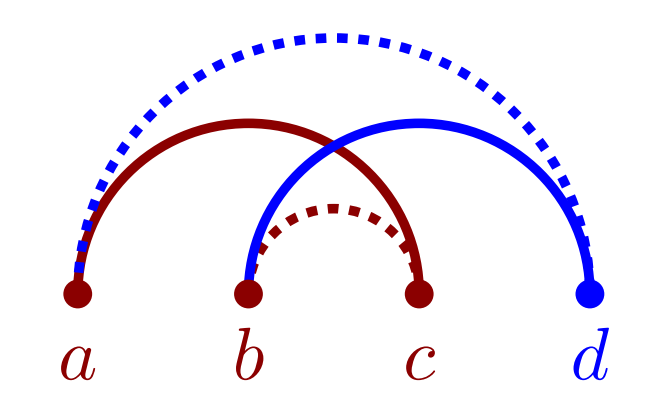

 $\exists d$  mit  $c <_{\sigma} d$  und  $ad \notin E(G)$ ,  $bd \in E(G)$ 

```
1
2
3
4
5
6
        für w \in \text{Adj}(v) nicht nummeriert tue
                    Füge neue Menge S vor Set(w) in Q ein;
              Ende S \leftarrow Menge vor Set(w) in Q;
7 Entferne w aus Set(w); Füge w in S ein;<br>8 Set(w) \leftarrow S;<br>9 Ende
 8 | Set(w) \leftarrow S;<br>
9 Ende<br>
10 für S \in FixList tue<br>
11 | Flag(S) \leftarrow false;<br>
12 | wenn S leer dann<br>
13 | Entferne S aus Q;<br>
14 | Entferne S aus FixList;<br>
16 Ende<br>
Algorithmus 2 : Updateschritt in LexBFS
g
2 wenn Flag(Set(w)) = false dann<br>
3 Fuge neue Menge S vor Set(w) in Q ein;<br>
4 Flag(Set(w)) ← true; Füge Set(w) in FixList ein;<br>
5 Ende<br>
6 S \leftarrow Menge vor Set(w) in Q;<br>
7 Entferne w aus Set(w); Füge w in S ein;<br>
8 Set(w)
              Flag(S) \leftarrow false;\vert wenn S leer dann
     \left| \begin{array}{c} \end{array} \right| Entferne S aus Q;<br>Ende
              Entferne S aus FixList;
```